## **Errata**

## **"G9001A/G9002A User's Manual" (DA70131-1/3E)** contains the error described below.

Please confirm the following corrections.

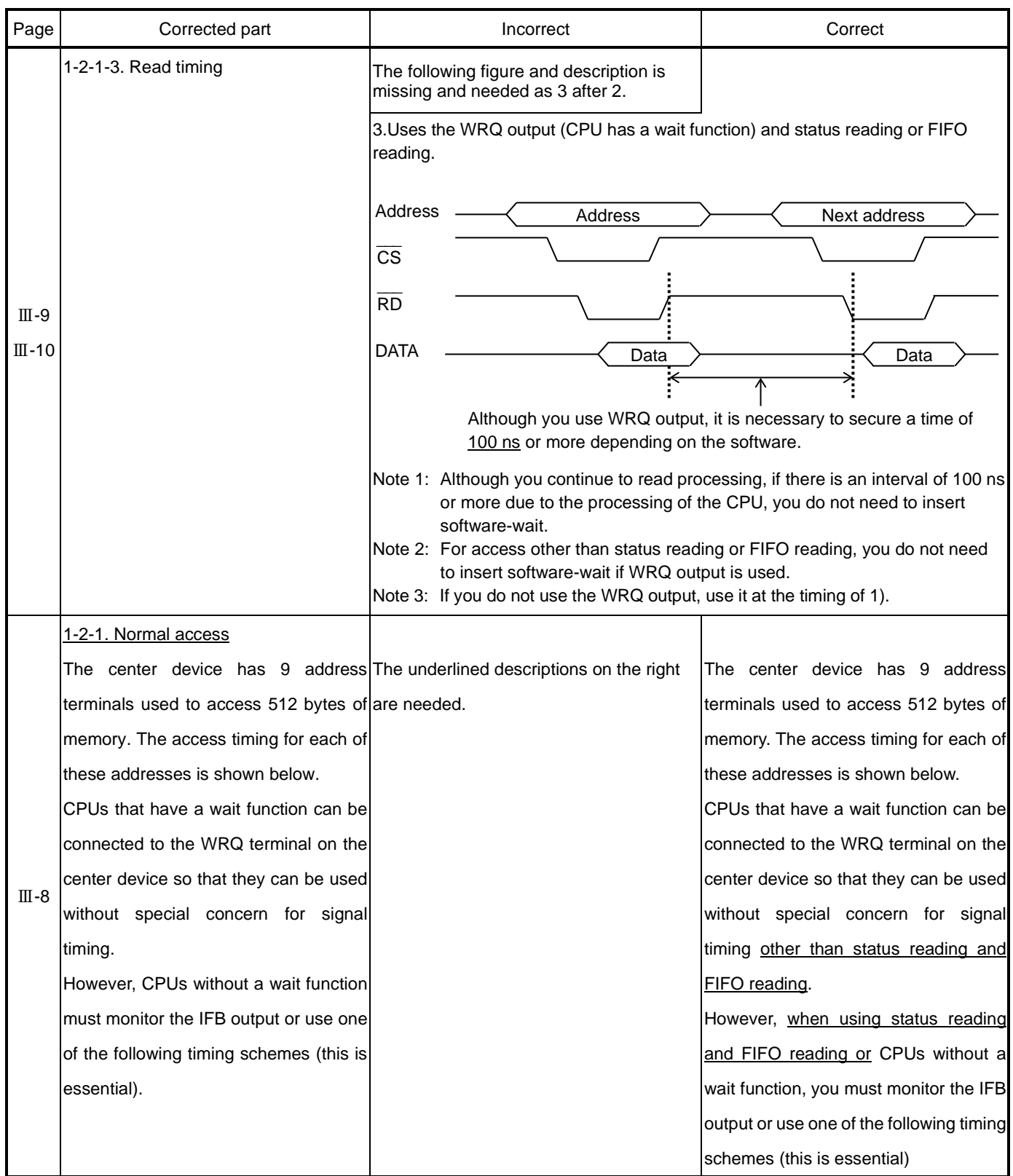

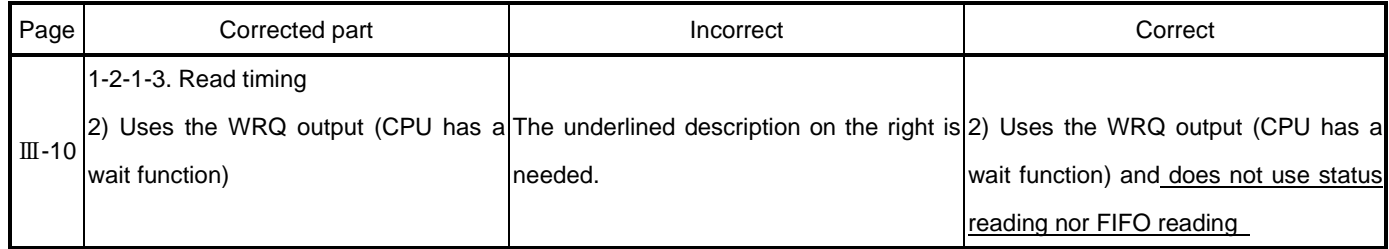

- End of document -